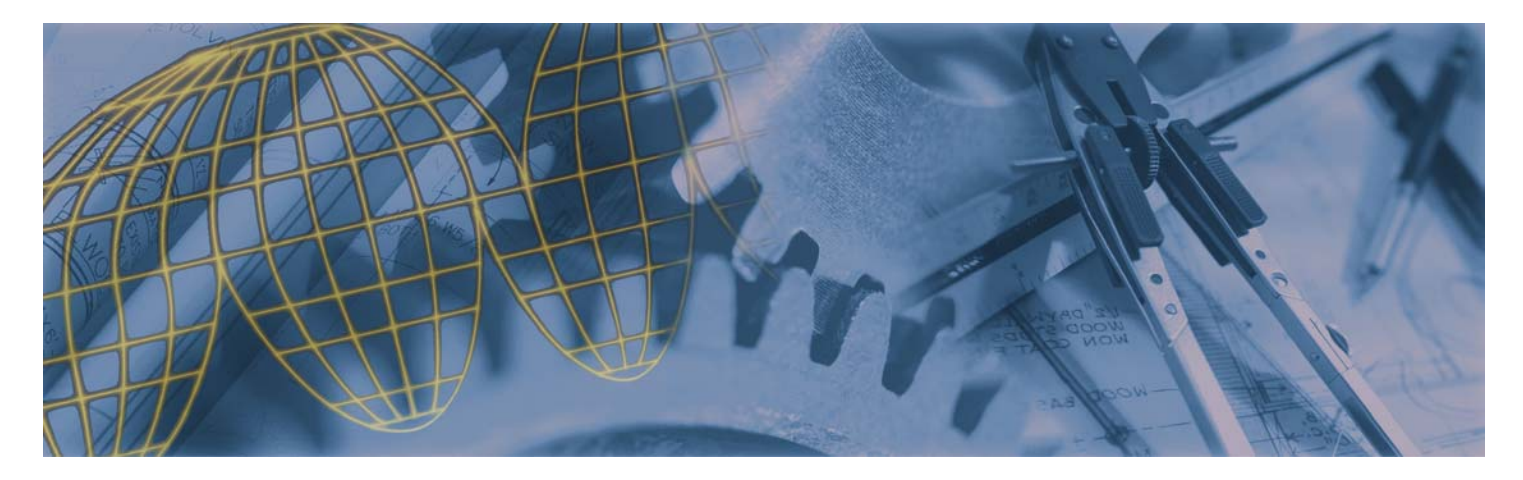

Activault™ – Advanced File Management Software – Version 4.1 for SolidWorks<sup>®</sup>

There are several PDM systems available for SolidWorks; however, Activault is the one that will get used. PDM normally stands for "Pretty Darn Mad" but Activault is different. It was originally developed by Agile Software in 1998 and since then has gone through several major improvements and a change in ownership. Today, SolidPartners Inc., one of the first Gold Partners with SolidWorks Corporation, has unveiled the newest version of Activault with several key features that place it at the top of the PDM pyramid:

**Secure Vaulting** – no one outside of the Activault application can inadvertently access your files. As an SQLServer based application – Searching is quick and easy no matter how large your organization grows. **Ease of Use** – Windows & SolidWorks Native application – all commands are intuitive and quick to learn. **Easy to Support** – Activault is easily installed and maintained by CAD engineers- not computer/database

programmers. We back up our claims with some of the most talented professionals in the industry and toll-free technical support.

## **New for 2005:**

- Support for any file type including Word, PDF, XLS, DWG, Specs, FEA, etc.  $\mathbf{r}_{\mathrm{max}}$
- **Multi-location vaulting and** file-synchronization.
- $\blacksquare$ Required fields upon checkin: the administrator can set custom properties to be required, preventing users from checking in files without the necessary attribute information.
- **Read-only access for non-**SolidWorks users.
- St SolidWorks 2005 [Drive Assy.SLDASM \* [Read-Only]]  $\Box$  $\Box$  $\boxtimes$ CENT 12 - 20 EEN 8 DAY 4 DAY 3 DAY 5 DAY 4 DAY 4 DAY 4 DAY 4 DAY 4 DAY 4 DAY 4 DAY 4 DAY 4 DAY 4 DAY 4 DAY 4 D  $| \mathbb{Q} |$ ঙ  $\overline{\phantom{a}}$  $\bullet \boxed{f} \ \llbracket \bullet \rrbracket$  af e Ø ⊟ @ <mark>S</mark> Drive Assy.SLDASM **B** Brake Flange.SLDPRT ╲ **B** Brake Rotor.SLDPRT  $\Box$ **B** Mount Flange Floating Axle.SLDPRT  $\ddot{\circ}$ 自 B Sting Drive Shaft.SLDASM 自 & Bearing Drive Shaft.SLDASM  $\mathcal{L}$ - 窗 급 5-16 24 Nyloc Hex Nut.SLDPRT Ð · a <mark>→</mark> 5-16 24 x 1 Lg Carage Bolt. SLDF ക └ <mark>• •</mark> Bearing Drive Shaft.SLDPRT … a p Bearing Triangular Flange. SLDPF Ī. · 音冒 Rear Swing Arm Short Link Lock  $\sim$ **A** Prive Shaft.SLDPRT 电图 Dual Kog 3875 OD.SLDASM  $\ast$ **A** Proto Track.SLDPRT Ŀ 由 音<mark>号</mark> Single Kog 3875 OD.SLDASM 坐 Â d  $\rightarrow$  $\mathsf{H}$ ¥ Checking in C:\PWA\Scorpion\Single Kog 3875 OD.SLDASM Editing Assembly
- **User level controls prevent unauthorized access to Activault commands including Lock, Release,** Check-out/Check-in, Delete, Undelete, Drag and Drop, etc.
- $\blacksquare$ Extensive search capabilities – All custom properties stored in the files in Activault are accessible via the search dialog. You can search in seconds thousands of file attributes to retrieve the correct file.

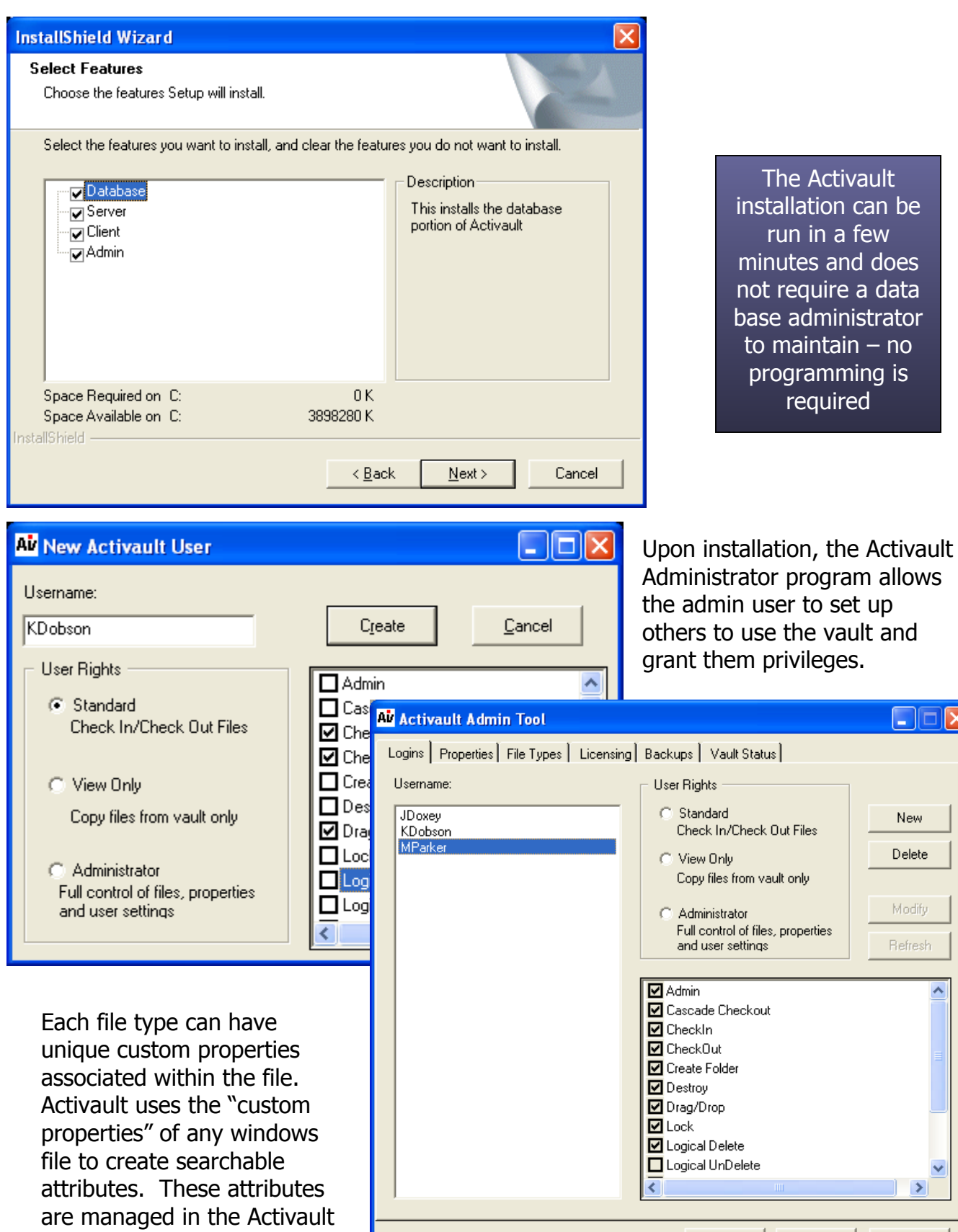

required status.

Administrator program. Any attribute can be set to a

Apply

 $\underline{\mathsf{O}}\mathsf{K}$ 

 $\Box$  $\Box$  $\Box$ 

New Delete

Modify Refresh

۸

 $\rightarrow$ 

 $\ensuremath{\underline{\mathbb{C}}}$ ancel

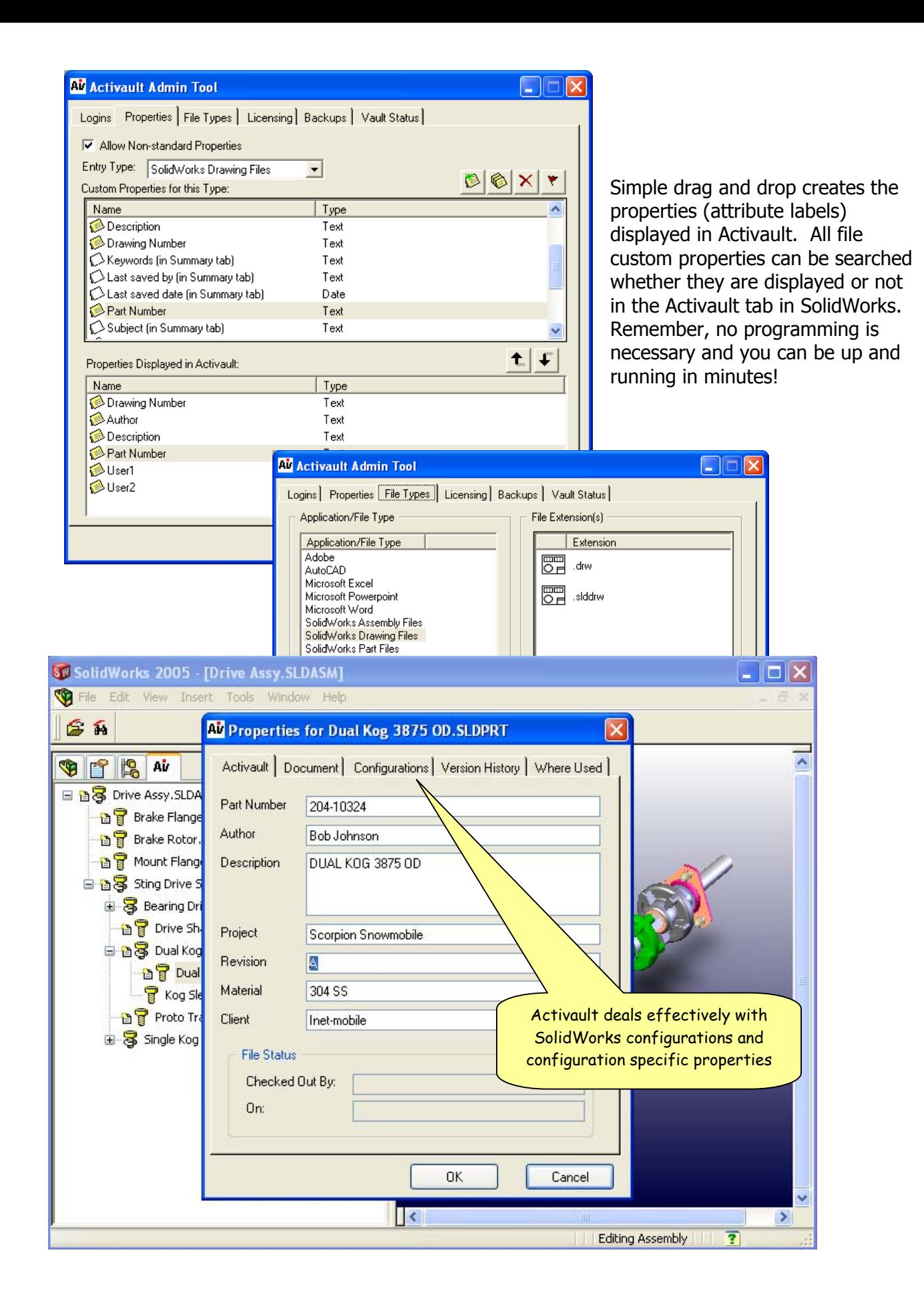

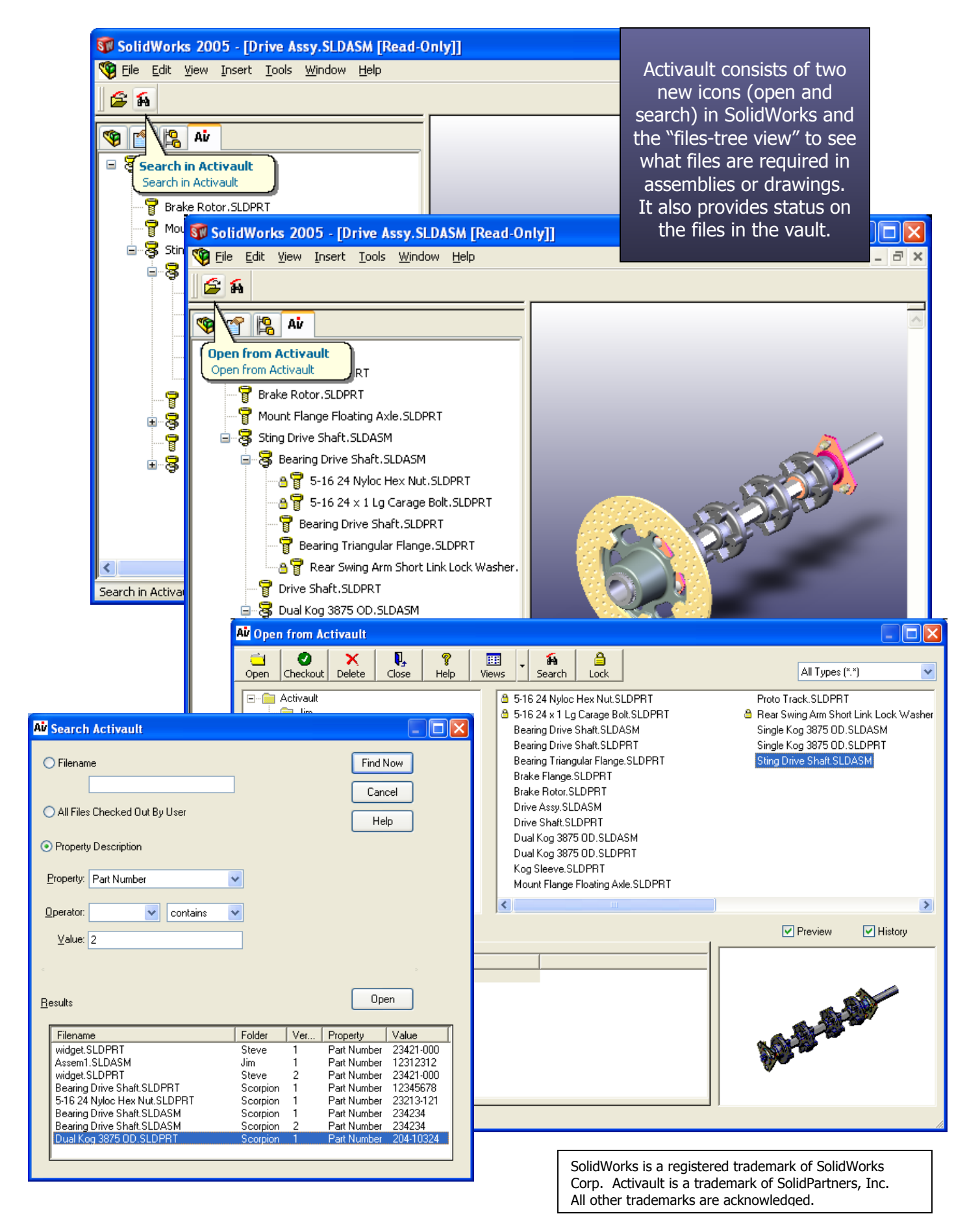

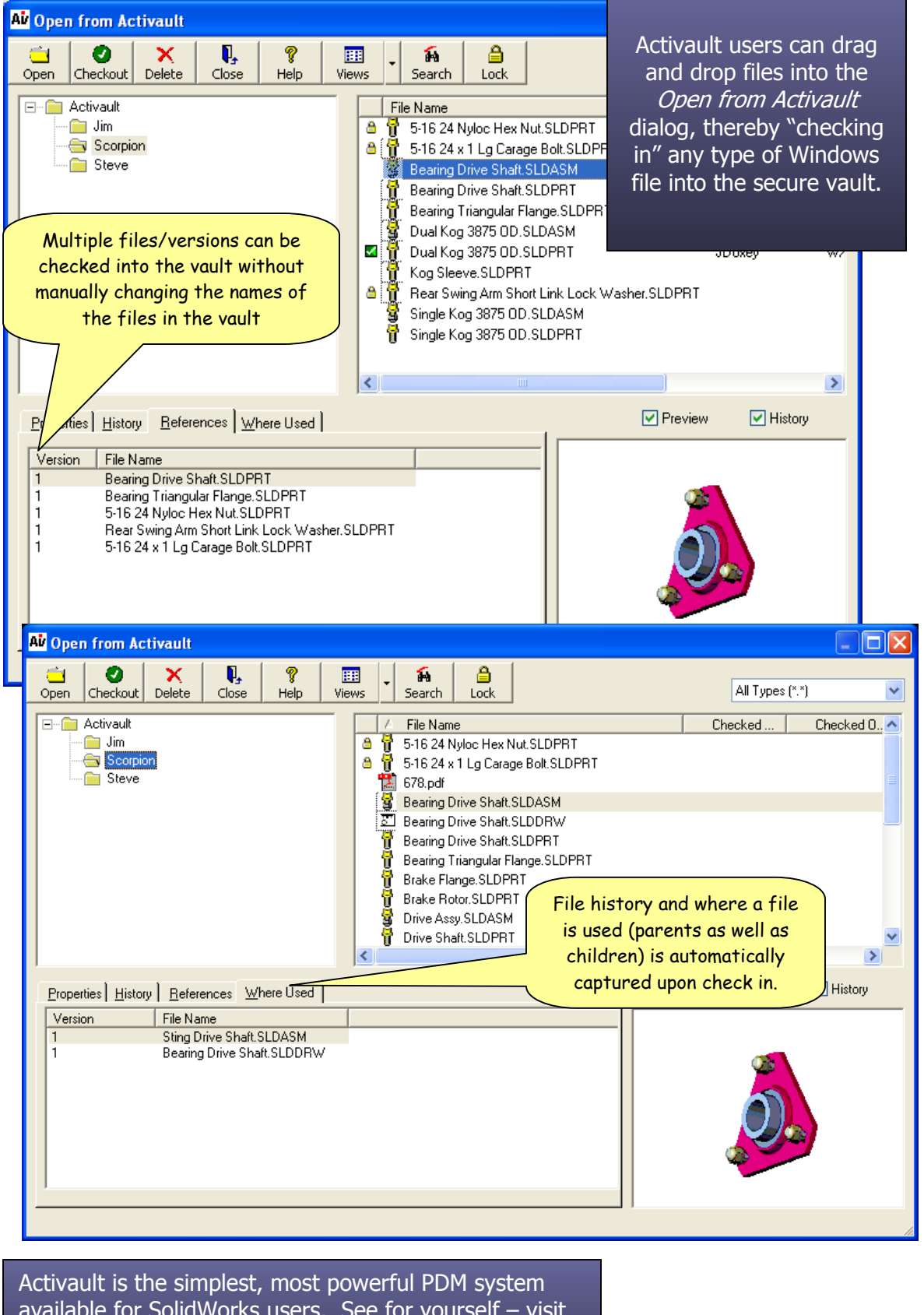

available for SolidWorks users. See for yourself – visit SolidPartners.com to request a demonstration or talk with your SolidWorks reseller today! Tel: 800-605-3831